## **Using printed shade cards**

In this example I pick a palette of **eight shades** by matching print outs of J&S yarn shade cards against a map of Shetland from the Great World Atlas which I remember fondly from childhood, and which I'm exploring as an **inspiration source**. Get your own shade-card PDF **[here](https://www.dropbox.com/s/losn7xuhpxpe1b1/shade%20card%20pdf%202019.pdf?dl=0)**. I use a range of criteria for editing my choices down, including:

- prioritising the colours in the **inspiration source** of **greatest importance to me** (in this case there is a quest to get the right shades of blue/green to describe the Atlantic Ocean)
- **matching the inspiration source continually to the printed shades** to keep trying to understand its colours
- **tinkering with the palette** to ensure I don't end up with a whole range of yarn shades which are too similar in value (that is how dark or light a shade is)

Picking yarn shades like this does have limitations; **the ink/paper of your printer won't necessarily be 100% accurate in replicating the nuances of the actual yarns** - I found it a bit hard to read the darker shades, for example - but it's easier to **see each colour in isolation**  when you can cut the printouts into small pieces and arrange them like tiles on your inspiration source, which gives you another way to see and visualise a palette. Have a go at printing out the J&S shade cards and matching them to your inspiration source. **Top tip: using photographic paper as I have here will give the colours more depth and lustre than if you use ordinary matt printer paper!**

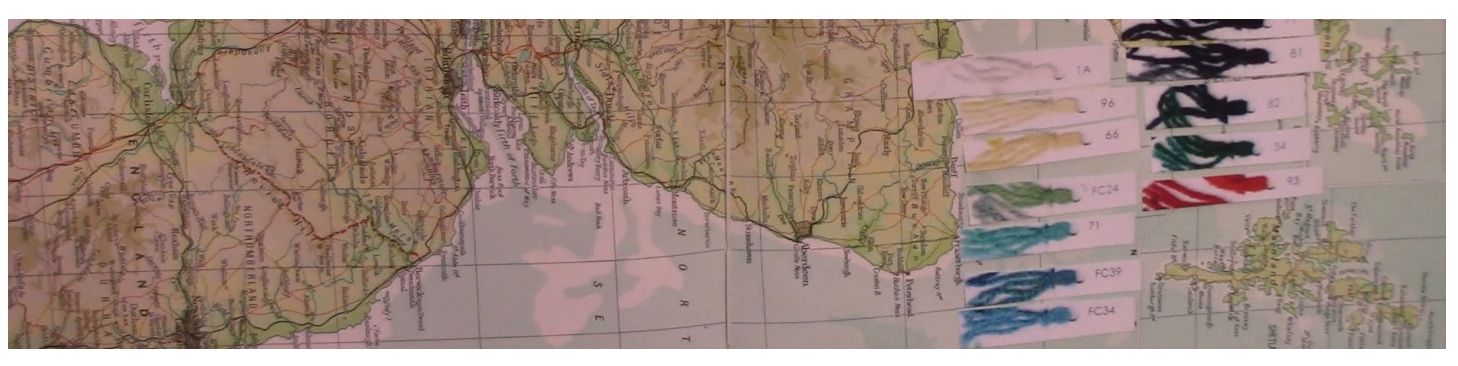

The KHITSOMIK System © Felicity (Felix) Ford, KNITSONIK LTD., 2022 **[knitsonik.com](https://knitsonik.com)** \* **[shop.knitsonik.com](https://shop.knitsonik.com)** \* **[learn.knitsonik.com](https://learn.knitsonik.com/) 44**